# Chapitre 1 Divisibilité

# 1 ) Les ensembles (emboités) de nombres

Que représentent les ensembles de nombres : IN, Z, ID, Q et IR? IN  $\subset Z \subset ID \subset QC$  IR.

nombre | IN | Z | ID | Q | IR 144/27 -8  $\pi$  $\sqrt{9}$  $\sqrt{2}$ 

Compléter le tableau en mettant une croix si le nombre appartient à l'ensemble donné :

Vrai ou faux ? justifier si c'est faux (en donnant un contre-exemple).

*Ne pas confondre* => *et*  $\Leftrightarrow$  *! Ex : Résoudre*  $\sqrt{x-1}$  = 7 – x.

a ) a est dans IN et b est dans IN => a – b est dans IN. b ) a est dans Z et b est dans Z => a – b est dans Z.

c) a est dans Z et b est dans  $Z \Rightarrow a \text{ } b$  est dans Z. d  $a \text{ } a$  est dans Z et b est dans  $Z^* \Rightarrow a/b$  est dans Z.

e ) Si a est dans  $\mathbb Z$  et b est dans *IN*, alors a-b est dans...

 *Ensuite, sauf indication contraire, tous les nombres considérés sont des entiers.*

#### 2 ) Multiples et diviseurs

Définition : soient a et b dans Z. a est un multiple de b, ou b est un diviseur de a, ou b divise a, ou a est divisible par b, signifie : il existe k dans Z tel que  $a = k, b$ ). Autrement dit (si b  $\neq 0$ ) :  $\frac{a}{b}$  $\frac{a}{b} = k$  est dans Z.

**Définition** : pour a dans *IR* on rappelle que  $|a| = Max (-a; a)$ ,  $|a|$  est la valeur absolue de a. Par exemple  $|4| = 4$  et  $|3| = 3$ .  $|a| = \sqrt{a^2}$ .  $|a| = a$  si  $a \ge 0$ ,  $|a| = -a$  si  $a \le 0$ . |a| est la distance entre 0 et a. Plus généralement |x-y| est la distance entre x et y.

Une évidence : Si b divise a avec a non nul, alors --|a| ≤ b ≤ | a| (c'est-à-dire |b|≤|a|). Preuve : a = kb donc  $|a| = |kb| = |k| |b|$ .  $a \neq 0$  donc  $k \neq 0$  donc  $|k| \geq 1$  donc  $|a| \geq |b|$  donc  $|a| \geq 0$  et  $|a| \geq -b$ ...

## Exercices

1) Ecrire 4 phrases équivalentes avec les entiers 20 et - 5.

2) Déterminer tous les diviseurs positifs de 60. Comment s'organiser pour ne pas en oublier ?

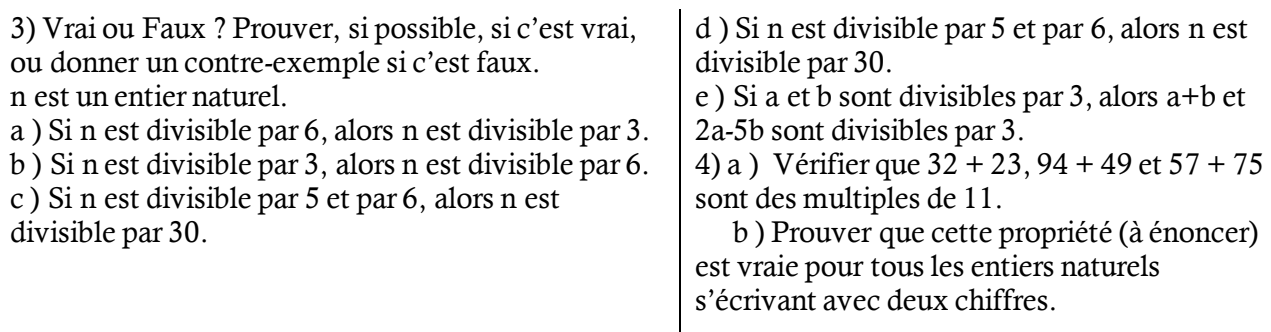

Quelques propriétés immédiates (preuves : exercice):

si a divise b et b divise c, alors Si a divise b et b divise a, alors

Oui, c'est idiot, mais aller voir Savoir-faire 1 page 15... { $n \in \mathbb{Z}/n + 4$  divise  $n + 17$ } ?

# 3 ) Critères de divisibilité. Nombres premiers

a ) Rappeler les critères de divisibilité par 2 ; 3 ; 5 ; 9 ; 10. Critère de divisibilité par 4 ? Preuve : exercice

b ) Définition : n dans *IN* est premier s'il a exactement deux diviseurs : 1 et lui-même.

# 4 ) Algorithme écrit en langage TI (Texas Instruments)

Tapersur TI un programme qui demande 2 nombres a et b puis dit si a est divisible par b. (Sortie : oui ou non) Aide : **Définition** : pour tout réel x, il existe un unique entier n vérifiant  $n \leq x \leq n+1$  (évident et admis). Cet entier n est appelé partie entière de x. Notation :

On écrit n = PartEnt (x) avec TI, n = floor (x) avec Python, n = [x] ou  $E(x)$ ou Ent(x) parfois. Cette fonction, définie sur IR, est dite « en escalier ». Ent  $(2,35)$  = Ent  $(-3, 42) =$ 

Si x est un réel,  $x$  est dans  $\mathbb{Z} \Leftrightarrow Ent(x) = x$ .

Aide : pour savoir si un nombre A est divisible par B, on peut regarder si le quotient A/B est un nombre entier.

- pour reconnaître un nombre entier, on peut regarder s'il est égal à sa partie entière.

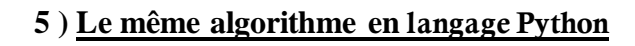

```
x=input("Quel est le nombre à multiplier par 2 ?") # code à tester
print("double du nombre saisi = ",2*x) 
# …raté, pour Python, x est a priori une String = un fil = une phrase, disons une suite de caractères.
# La bonne syntaxe est x=int(input("nombre à multiplier par 2 ?")), ça « transtype », 
# disons transforme, la string en int = integer = entier.
```
En Python, on peut aussi créer une fonction : Exemple :

def multParDeux (a) : # a est un paramètre de la fonction (en math on dit la variable de la fonction)  $b=2*a$  # sans l'indentation (retrait de 4 espaces), c'est faux. return b

# La fonction multParDeux peut alors être appelée n'importe où dans le programme : # multParDeux(6) vaut 12

Ecrire l'algorithme demandé en Python. (2 versions possibles, avec ou sans fonction)

# 6 ) Division euclidienne

Qu'est-ce qu'une division euclidienne ? Exemple : Dans la division euclidienne de 23 par 5, le quotient est 4 et le reste est 3. On a donc l'égalité  $23 = 5*4+3$  avec le reste r = 3 qui vérifie  $0 \le r < 5$ .

Exercice : poser la division euclidienne de 397 par 31. Quel est le dividende ? diviseur? quotient ? reste ?

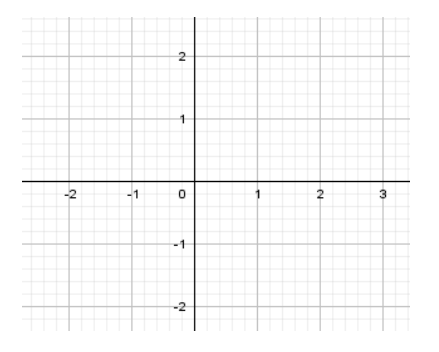

*Théorème 1* : soient a et b dans IN, b  $\neq$  0. Alors il existe des entiers q et r vérifiant a = b\*q + r et  $0 \le r < b$ .

*Preuve* : il suffit de montrer que le nombre q défini par  $q = Ent$  ( $\frac{a}{b}$ )  $\frac{a}{b}$ ) convient car c'est un entier et il suffit donc de vérifier que r défini par r = a – b. Ent  $(\frac{a}{b})$  $\frac{a}{b}$ ) vérifie :  $0 \le r < b$ .

Ent  $\left(\frac{a}{b}\right)$  $\frac{a}{b}$ )  $\leq \frac{a}{b}$  < Ent ( $\frac{a}{b}$  $\frac{a}{b}$ ) + 1 donc  $\frac{a}{b}$  – 1 < Ent ( $\frac{a}{b}$ )  $\frac{a}{b}$ )  $\leq \frac{a}{b}$  $\frac{a}{b}$ . On multiplie par  $b > 0$ :  $a - b < b$ . Ent  $\left(\frac{a}{b}\right)$  $\frac{a}{b}$ )  $\leq$  a. On multiplie par – 1 : - a  $\le$  - b. Ent  $(\frac{a}{b})$  < b – a. b Ajoutant a, on obtient  $0 \le a - b$ . Ent  $\left(\frac{a}{b}\right)$  $\frac{a}{b}$ ) = r < b.

*Théorème 2 :* les entiers q et r vérifiant ces deux conditions sont uniques. Ils sont appelés  $q =$  quotient et  $r =$  reste de la division euclidienne de a par b.

*Preuve*: s'il y a deux solutions  $a = b q + r = b q' + r'$ , alors  $r - r' = b (q'-q)$ .  $0 \le r' < b$  donc -  $b < -r' \le 0$ . Ajoutant cette double inégalité à  $0 \le r < b$ , on obtient – b < r - r' < b  $d$ onc –  $b < b$  (q'-q)  $< b$ . Divisant par  $b > 0$ , on obtient  $-1 < q' - q < 1$  donc  $q = q'$ . On en déduit  $r = r'$ .

*Théorème 3* : ceci fonctionne aussi si a < 0. *Preuve* : l'hypothèse a ≥ 0 n'a pas été utilisée ci-dessus.

Remarques : 1 ) On pourrait envisager de diviser par b < 0 mais on s'en passera. 2 ) Par ailleurs, en se compliquant la vie, on aurait pu éviter de supposer connue la division dans IR pour prouver le théorème 1 (en supposant quand même connue la multiplication !).

#### **7 ) Exemples de raisonnement par disjonction des cas**

a ) Parité (deux cas à considérer: tout nombre est pair ou ( ou exclusif) impair )

On utilisera parfois le fait suivant :

**n est un nombre pair**  $\Leftrightarrow$  **il existe un entier k tel que**  $n = 2k$ **.** (le reste de la division de **n** est un nombre impair  $\Leftrightarrow$  il existe un entier k tel que n = 2k + 1.

**Exercice** 1 (les 2 premières questions sont indépendantes) : (remarque : 'prouver = montrer = démontrer') 1 ) Démontrer que si a est un entier pair, alors a² l'est aussi.

2 ) Démontrer que si a est un entier impair, alors a² l'est aussi.

3 ) Prouver que 2) montre que la réciproque de 1) est vraie aussi.(idem en inversant 1 et 2)

**Exercice** 2 : déterminer pour quels entiers naturels n, le nombre (n<sup>2</sup> - 1) est divisible par 8.

b ) SF7 page 19 : prouver que pour tout n dans  $\mathbb{Z}$ , n(n<sup>2</sup> – 4) est divisible par 3. Voir la ligne 1 de la méthode 1 (là il y a **trois cas à considérer** )

… et finir en 2 petites lignes. …

idem avec pour tout n dans  $\mathbb{Z}$ , n(n<sup>2</sup> – 1) est divisible par 3.

### **8 ) Exemple de démonstration par l'absurde** (voir aussi Ex 2 3 ) de 7 ) qui en était une sans le dire )

On veut démontrer que  $\sqrt{2}$  est un nombre irrationnel. (c'est-à-dire n'est pas dans Q)

**Principe :** On va supposer au contraire que √2 est un nombre rationnel, c'est-à-dire qu'il peut s'écrire sous la *forme p où p et q sont des entiers naturels non nuls et que cette fraction est irréductible (= non simplifiable). q Nous allons alors élaborer un raisonnement qui nous mènera à une contradiction, ce qui voudra dire que notre hypothèse était fausse et donc que*  2 *est un nombre irrationnel.*

Démonstration : on suppose donc que  $\sqrt{2}$  = *q p (fraction irréductible)*

- 1) A partir de cette égalité, montrer que  $p^2 = 2q^2$ .
- 2) En déduire que p² est pair, puis que p est pair.
- 3) Démontrer alors que q est aussi pair.
- 4) Conclure.

**Méthode : prouver par l'absurde que A vraie implique B vraie :**

#### 9 ) « Petits » algorithmes (à faire à la maison ?)

Essayer d'écrire en langage naturel puis en Python et sur votre calculatrice :

- un algorithme qui donne le quotient et le reste de la division euclidienne de a par b (avec  $a > 0$  et  $b > 0$ ), ces deux nombres a et b pouvant être choisis par l'utilisateur.

- un algorithme qui donne tous les diviseurs positifs d'un nombre N choisi par l'utilisateur.

Aide : si on cherche les diviseurs de N fixé, pour savoir si un nombre d est un diviseur de N, il suffit de s'intéresser au cas où d  $\leq \sqrt{N}$ . Preuve :

#### **10 ) Un morceau de code Python (solution du 5) )**

```
\overline{2}# Avec ce #, c'est un commentaire, destiné aux humains,
 3 # indentation libre, attention ensuite aux retraits de 4 espaces lignes 7,9,10
 4 from math import * # import d'une bibliothèque
 5 def est_divisible_par(a,b): # nom de fonction formé d'un seul mot
 6 # La fonction prend deux paramètres a et b.
       assert (b>0) # vérification du fait que b > 07
 8
       # La ligne de code : est_divisible_par(20,-4) arrêterait le programme.
 9
                floor(a/b) == a/b: # u==v est un test, noter ce ==.
       if
10
          print(a,"est divisible par",b,":",a,"=",b,"*(",a/b
                                                                   , ").")
               # on n'écrit pas "then"
11else:
                    ," n'est pas divisible par",b,
12print(a
                                  a%b,".") # espaces brouillons !
13
            ', le reste est ",
14 # a%b est le reste de la div euclidienne de a par b.
15 # On peut alors appeler la fonction est divisible par dans le programme :
                                 # (ou sur la console)
16
17 est_divisible_par(-30,6)
18 est divisible par(50,4)
19
```
Console Python

```
*** Console de processus distant Réinitialisée ***
\rightarrow-30 est divisible par 6 : -30 = 6 *(-5.0).
50 n'est pas divisible par 4, le reste est 2.
>>>
```
## **11 ) Congruences**

Définition : Soient x, y et n des entiers, avec  $n > 0$ . On dit que x est congru à y modulo n s'il existe un entier k tel que  $x - y = k.n$ . On l'écrit  $x \equiv y$  [n]. *Exemple* :  $17 \equiv 7$  [5]. Bien sûr  $x \equiv y$  [n]  $\Rightarrow y \equiv x$  [n]. On dit que x et y sont congrus modulo n. *Encore plus évident* : on a toujours  $x \equiv x$  [n].

Remarque :  $x \equiv y$  [n]  $\iff x$  et y ont le même reste pour la division euclidienne par n.  $Example:$ les nombres congrus à 3 modulo 5 : ... - 7, -2, 3, 8, 13, 18 23...

<u>- 5 4 3 2 1 0 1 2 3 4 6 6 7 6 9 10 11 12 13 14 15 16 17 18 19 20 21 22 23 24 25 26 27 28 29 3</u>

Par définition les nombres x congrus à 3 modulo 5 vérifient : il existe k entier tel que x – 3 = 5 k, bref il s'agit de tous les x du type  $x = 3 + 5k$  avec k dans  $\mathbb{Z}$ .

 $Preuve : \Leftarrow : simple car x = qn + r et y = q'n + r impliquent x - y = (q' - q)n.$  $\Rightarrow$  :  $x - y = kn$ ,  $x = qn + r$  avec  $0 \leq r < n$  et  $y = q'n + r'$ , avec  $0 \leq r' < n$  impliquent  $kn = qn + r - (q'n + r')$  donc  $n(k - q + q') = r - r'$  avec  $-n < r - r' < n$  donc  $-n < n(k - q + q') < n$  $d'$ où  $-1 < k - q + q' < 1$  en divisant par  $n > 0$  donc  $k - q + q' = 0$  et finalement  $r - r' = 0$ .

Définition : Soient x, y et z des réels,  $z > 0$ . On dit que x est congru à y modulo z s'il existe un entier k tel que  $x - y = k.z$ . On l'écrit  $x \equiv y [z]$ .  $\label{eq:ex} Exemple \; : \; \frac{\pi}{6} \equiv \frac{37\pi}{6} \;\; \left[ 2\pi \right] \, car \; \; \frac{\pi}{6} - \frac{37\pi}{6} = -3.2\pi.$ 

Propriétés simples : Si  $a \equiv b$  [n] et  $c \equiv d$  [n], alors 1)  $a + c \equiv b + d$  [n], et même pour tous u et v (entiers!) :  $ua + vc \equiv ub + vd$  [n]. 2)  $ac \equiv bd$  [n]. On peut "ajouter des congruences" ou "les multiplier" si on a le même modulo.

Propriété moins simple : Si  $a \equiv b$  [n], alors pour tout entier  $k > 0$ :  $a^k \equiv b^k$  [n]. Preuve : faire une récurrence ou développer

$$
(a-b)(a^{k-1}+a^{k-2}b+a^{k-2}b^2+.....+ab^{k-2}+b^{k-1})=(a-b).\sum_{i=0}^{i=k-1}a^{k-1-i}b^i
$$

Remarque: Soit n un entier naturel fixé. Alors tout entier est congru modulo n  $\hat{a}$  un et un seul des entiers 0, 1, 2, ...,  $n-1$ .  $(\forall k \in \mathbb{N}, \exists! r \in \{0, 1, 2, ..., n-1\} / k \equiv r \ [n]$ .) Vrai ou faux?

**Exercice** calculer sans machine le reste de la division euclidienne de 81 par 10 puis le reste de la division euclidienne de 3<sup>1000</sup> par 10.

 $Exercise: Soit N = 5^{2018}.$  $1)$  Montrer que l'écriture de N comporte plus de  $1\ 000$  chiffres. 2) Déterminer a tel que  $5^a \equiv 1$  [17]. 3) Faire la division euclidienne de 2018 par a. 4) Donner le reste de la division euclidienne de N par 17. On tape un programme sur TI pour le 2 ). (résultat dans le menu Stat/Edit) Nom : CONGPUISS Disp ''RESTE DE'' (dans E/S = Entrées/Sorties) Disp "X^K PAR N" Input ''X='',X Input ''N='',N EffListeL<sub>1</sub> (dans le menu Stat) EffListeL<sup>2</sup> For(K,1,20)  $K$ ->L<sub>1</sub>(K) Remainder(X^K,N)->L2(K) (Reste dans math/NUM ) End

reste de la div  $\,1\,$ de 5^k par 17  $\overline{2}$  $\overline{5}$  $\mathbf{1}$  $\overline{\mathbf{3}}$  $\overline{2}$  $\mathbf{R}$  $\overline{4}$  $\overline{6}$  $\overline{\mathbf{3}}$  $\sf 5$ 13 4  $\overline{6}$  $14$ 5  $\overline{7}$  $\overline{\bf{6}}$  $\overline{2}$  $\bf8$  $\overline{7}$ 10 9 8 16  $10<sub>10</sub>$  $\overline{9}$ 12 11 10 9  $12$ 11 11 13  $12$  $\overline{4}$  $\overline{14}$ 13  $\overline{\mathbf{3}}$ 15 14 15  $16\,$ 15  $\overline{7}$  $17$ 16  $\mathbf{1}$ 18 17 5 19 18 8 20 19  $\overline{6}$ 20 #NOMBRE!  $21$ 

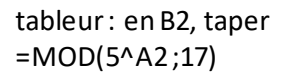

Deux évidences:

$$
Si a \equiv b [n] alors b \equiv a [n] ?
$$
  
\n
$$
Si a \equiv b [n] et b \equiv c [n],
$$
  
\n
$$
alors a \equiv c [n] ?
$$